## **Merge Columns-Makro**

Dieses Makro kombiniert zeilenweise die Werte aus zwei Spalten im Arbeitsblatt (z.B. Datum und Zeit) in der nächsten freien Spalte.

## 1. Text und Zahlen

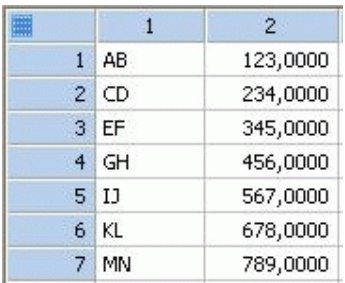

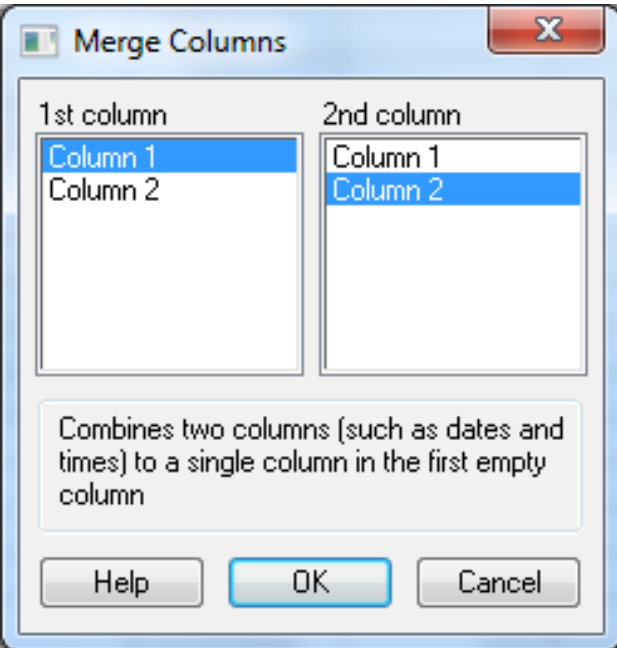

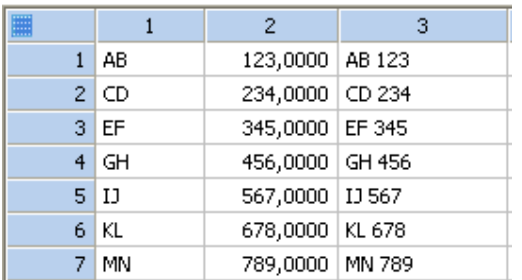

## 2. Datum und Zeit

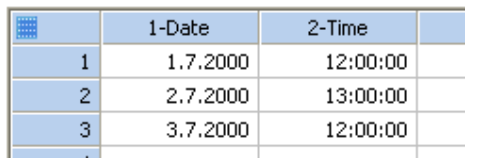

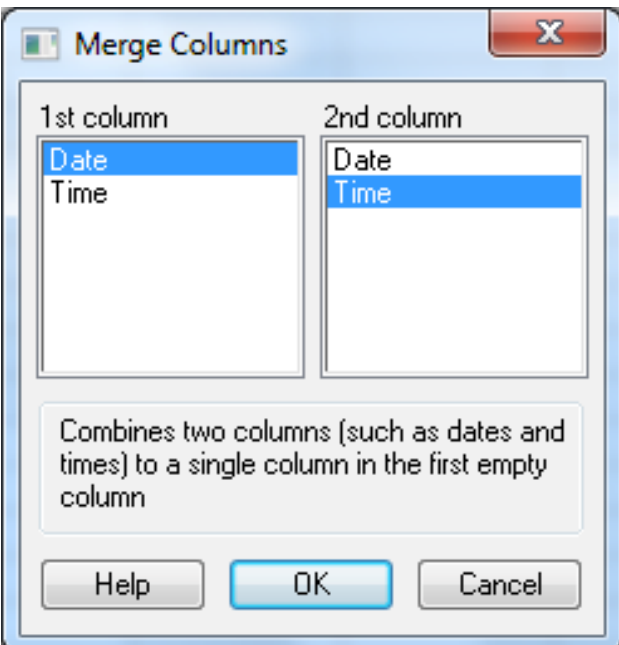

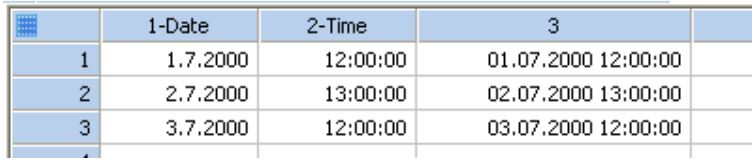

Bei der Kombination von Datum- und Zeitwerten achten Sie bitte darauf, daß die Format-Einstellungen für Datum und Zeit in Windows > Regionale Einstellungen mit den Einstellungen in SigmaPlot > Main > Options > Worksheet > Date and time übereinstimmen.